## How to pass pointers over interface calls

version 1.1.1

scope Example. This code is provided as example code for a user to base

their code on.

description How to pass pointers over interface calls

boards Unless otherwise specified, this example runs on the SliceKIT Core

Board, but can easily be run on any XMOS device by using a different

XN file.

Interface functions can take pointer arguments:

```
interface my_interface {
  void msg(int *p);
};
```

The client end can then pass a pointer into the function:

```
void task1(client interface my_interface c)
{
   int a[5] = {0,1,2,3,4};
   int *p = &a[0];
   c.msg(p);
}
```

On the server end the select case can access memory via the pointer.

```
void task2(server interface my_interface c)
{
   select {
   case c.msg(int *p):
      printintln(*p);
      printintln(*(p+2));
      break;
   }
}
```

Since passing the pointer implies that both tasks need access to the same memory space, if an interface includes a function that passes pointers, you cannot use it between tasks on different tiles.

Publication Date: 2013/11/15

REV A

XMOS © 2013, All Rights Reserved

Xmos Ltd. is the owner or licensee of the information in this document and is providing it to you "AS IS" with no warranty of any kind, express or implied and shall have no liability in relation to its use. Xmos Ltd. makes no representation that the information, or any particular implementation thereof, is or will be free from any claims of infringement and again, shall have no liability in relation to any such claims.

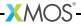